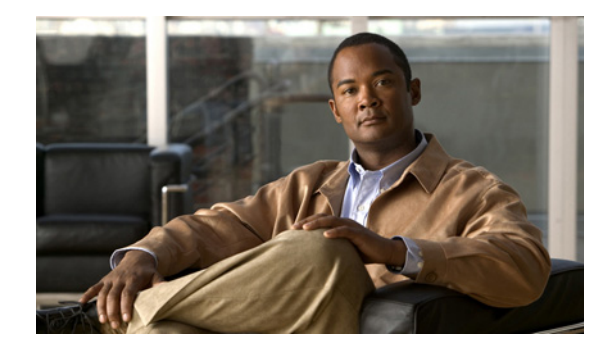

# **Configuring Dial Backup with Dialer Profiles**

This chapter describes how to configure dialer interfaces, which can be configured as the logical intermediary between one or more physical interfaces and another physical interface that is to function as backup. It includes the following main sections:

- **•** [Dial Backup with Dialer Profiles Overview](#page-0-0)
- **•** [How to Configure Dial Backup with Dialer Profiles](#page-0-1)
- **•** [Configuration Example of Dialer Profile for ISDN BRI Backing Up Two Leased Lines](#page-2-0)

To identify the hardware platform or software image information associated with a feature, use the Feature Navigator on Cisco.com to search for information about the feature or refer to the software release notes for a specific release. For more information, see the "Identifying Supported Platforms" section in the "Using Cisco IOS Software" chapter.

For a complete description of the dial backup commands in this chapter, refer to the *Cisco IOS Dial Technologies Command Reference*. To locate documentation of other commands that appear in this chapter, use the command reference master index or search online.

### <span id="page-0-0"></span>**Dial Backup with Dialer Profiles Overview**

A backup interface is an interface that stays idle until certain circumstances occur; then it is activated. Dialer interfaces can be configured to use a specific dialing pool; in turn, physical interfaces can be configured to belong to the same dialing pool.

See the section ["Configuration Example of Dialer Profile for ISDN BRI Backing Up Two Leased Lines"](#page-2-0) at the end of this chapter for a comprehensive example of a dial backup interface using dialer profiles. In the example, one BRI functions as backup to two serial lines and can make calls to two different destinations.

# <span id="page-0-1"></span>**How to Configure Dial Backup with Dialer Profiles**

To configure a dialer interface and a specific physical interface to function as backup to other physical interfaces, perform the tasks in the following sections:

**•** [Configuring a Dialer Interface](#page-1-0) (Required)

ן

- **•** [Configuring a Physical Interface to Function As Backup](#page-1-1) (Required)
- **•** [Configuring Interfaces to Use a Backup Interface](#page-1-2) (Required)

#### <span id="page-1-0"></span>**Configuring a Dialer Interface**

To configure the dialer interface that will be used as an intermediary between a physical interface that will function as backup interface and the interfaces that will use the backup, use the following commands beginning in global configuration mode:

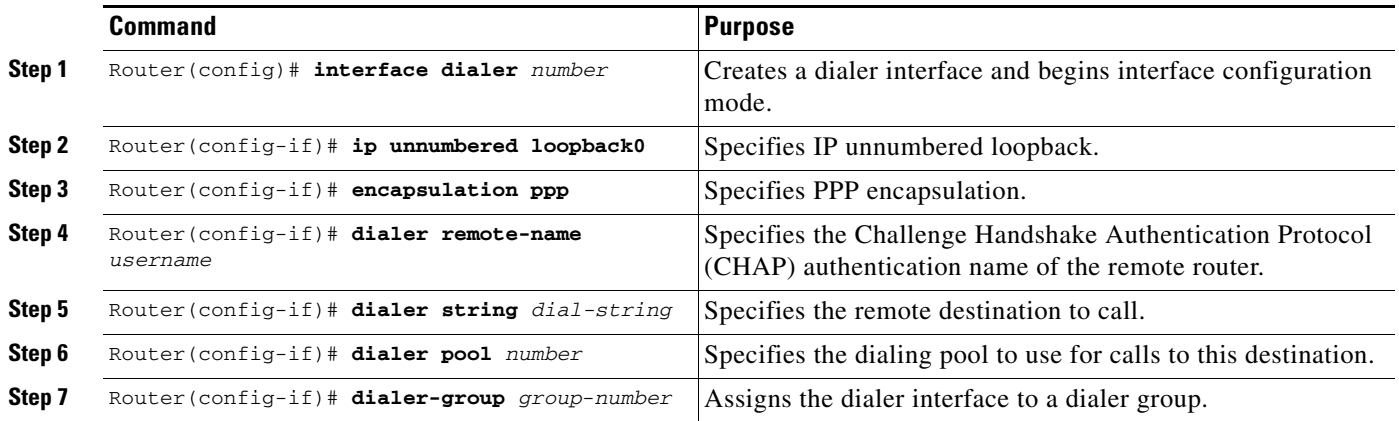

### <span id="page-1-1"></span>**Configuring a Physical Interface to Function As Backup**

To configure the physical interface that is to function as backup, use the following commands beginning in global configuration mode:

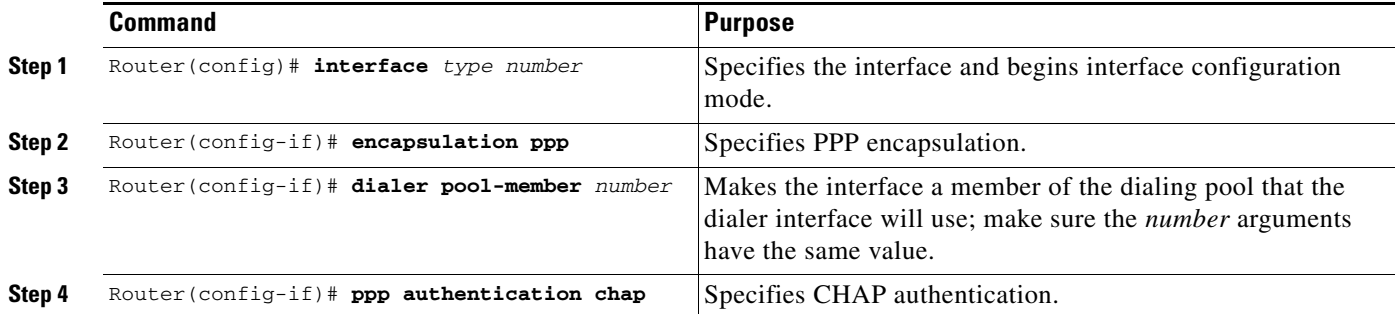

### <span id="page-1-2"></span>**Configuring Interfaces to Use a Backup Interface**

To configure one or more interfaces to use a backup interface, use the following commands beginning in global configuration mode:

 $\mathbf{I}$ 

 $\mathbf I$ 

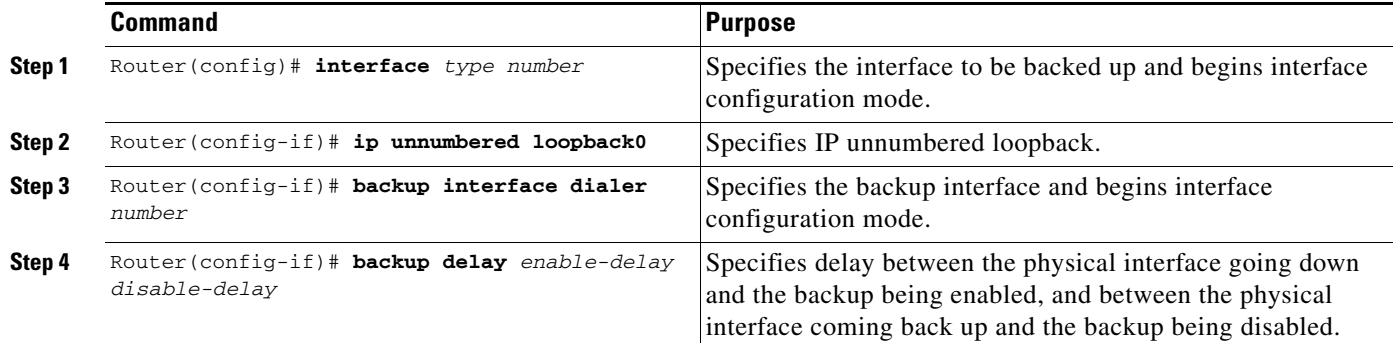

## <span id="page-2-0"></span>**Configuration Example of Dialer Profile for ISDN BRI Backing Up Two Leased Lines**

The following example shows the configuration of a site that backs up two leased lines using one BRI. Two dialer interfaces are defined. Each serial (leased line) interface is configured to use one of the dialer interfaces as a backup. Both of the dialer interfaces use dialer pool 1, which has physical interface BRI 0 as a member. Thus, physical interface BRI 0 can back up two different serial interfaces and can make calls to two different sites.

```
interface dialer0
 ip unnumbered loopback0
  encapsulation ppp
 dialer remote-name Remote0
 dialer pool 1
 dialer string 5551212
 dialer-group 1
interface dialer1
 ip unnumbered loopback0
  encapsulation ppp
 dialer remote-name Remote1
 dialer pool 1
 dialer string 5551234
 dialer-group 1
interface bri 0
 encapsulation PPP
 dialer pool-member 1
 ppp authentication chap
interface serial 0
 ip unnumbered loopback0
 backup interface dialer 0
 backup delay 5 10
interface serial 1
 ip unnumbered loopback0
 backup interface dialer1
 backup delay 5 10
```
 $\mathsf I$ 

H